### **V I S U A L A U D I O**

## FADE IN:

*STOCK SHOT of the Louvre, Getty or other formidable museum*

*Transition to various stock shots of different examples of paintings, drawings, graphics etc in everyday settings … with the word "ART" and an arrow pointing to them.*

*GRAPHIC: Center on the word "Art" and bring in next to it: "What is"… "Who creates" "Why is \_\_ important" (perhaps above the heads of a representative boy and girl)*

*AMARILLO skyline photo*

*Representative shot of Amarillo ISD (high school) plus LOGO.*

### *FADE IN TXVSN LOGO*

*STOCK FOOTAGE of student at computer with FLOATING COLLAGE of screen shots and videos representing course topics, plus representative visual of instructor and classmates.*

*MOVING CG: How does it work? Where do I start? What will I being doing?* 

*SHOW PAGES, DOCUMENTS, GRAPHICS AS CALLED OUT*

*(Course home page)*

### **EYECON VIDEO** AISD PROVIDER Demo

*Wherever you live … wherever you go … whatever you do … you're surrounded by Art. But what exactly is Art? Who creates it? And why?*

*How do artists view their world? How do we view their work? Why is Art important?*

*Stay on the word "Art" and add "Appreciation" Those just a few of the questions we explore in a challenging online course called Art Appreciation.*

> *Developed by teachers here in the Amarillo Independent School District, Art Appreciation is just one of the challenging interactive courses we offer through the Texas Virtual School Network.*

*Our online classes are all designed around the same philosophy. We use web-based resources and tools to create a rich, virtual learning environment, and to foster a high degree of interactivity between you and your teacher and your online classmates.* 

*The format for this course applies to the others we offer, so let's take a closer look …*

*Everything about the course is on the home page. Here, you'll find links to information about the course,* 

# **EYECON VIDEO** AISD PROVIDER Demo

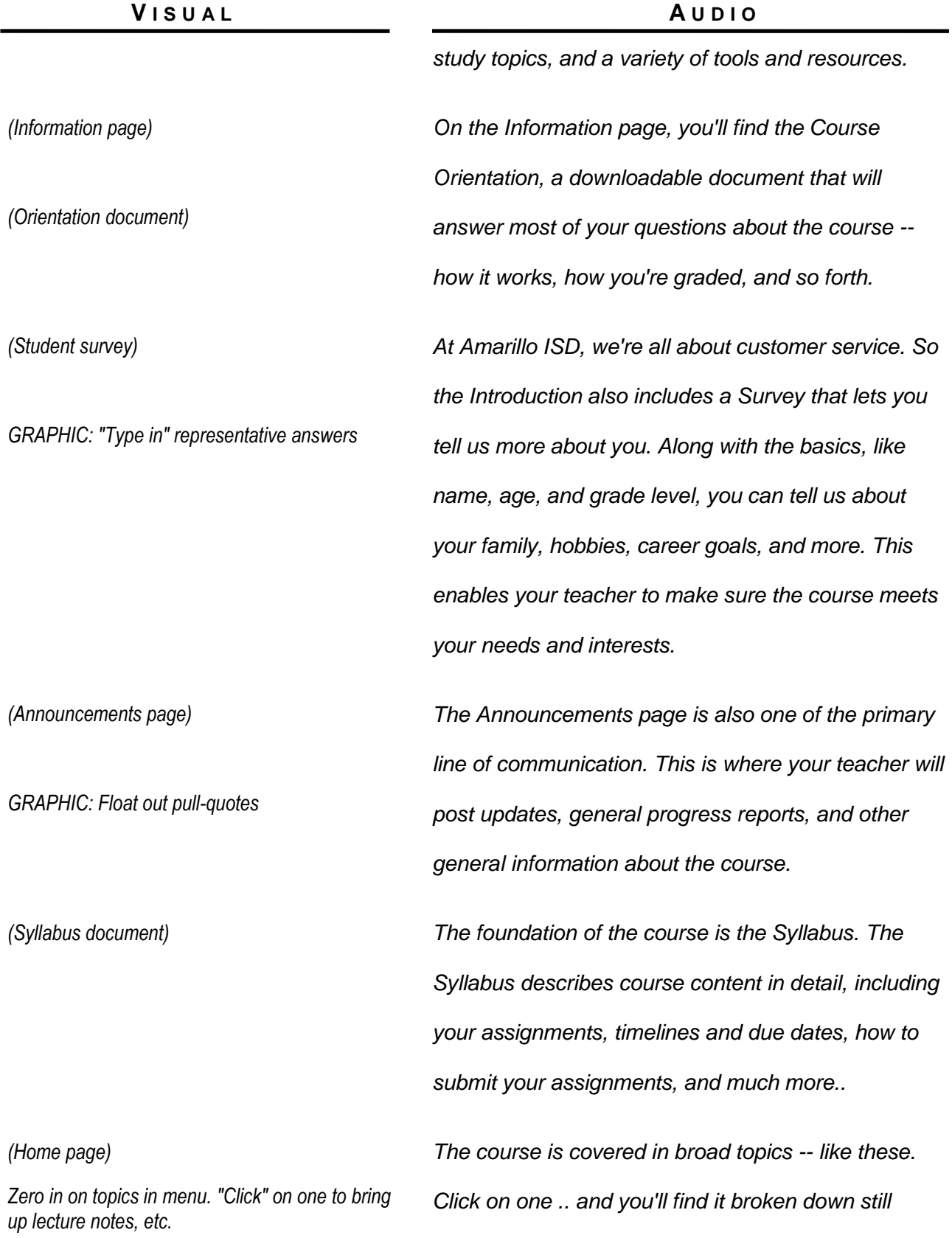

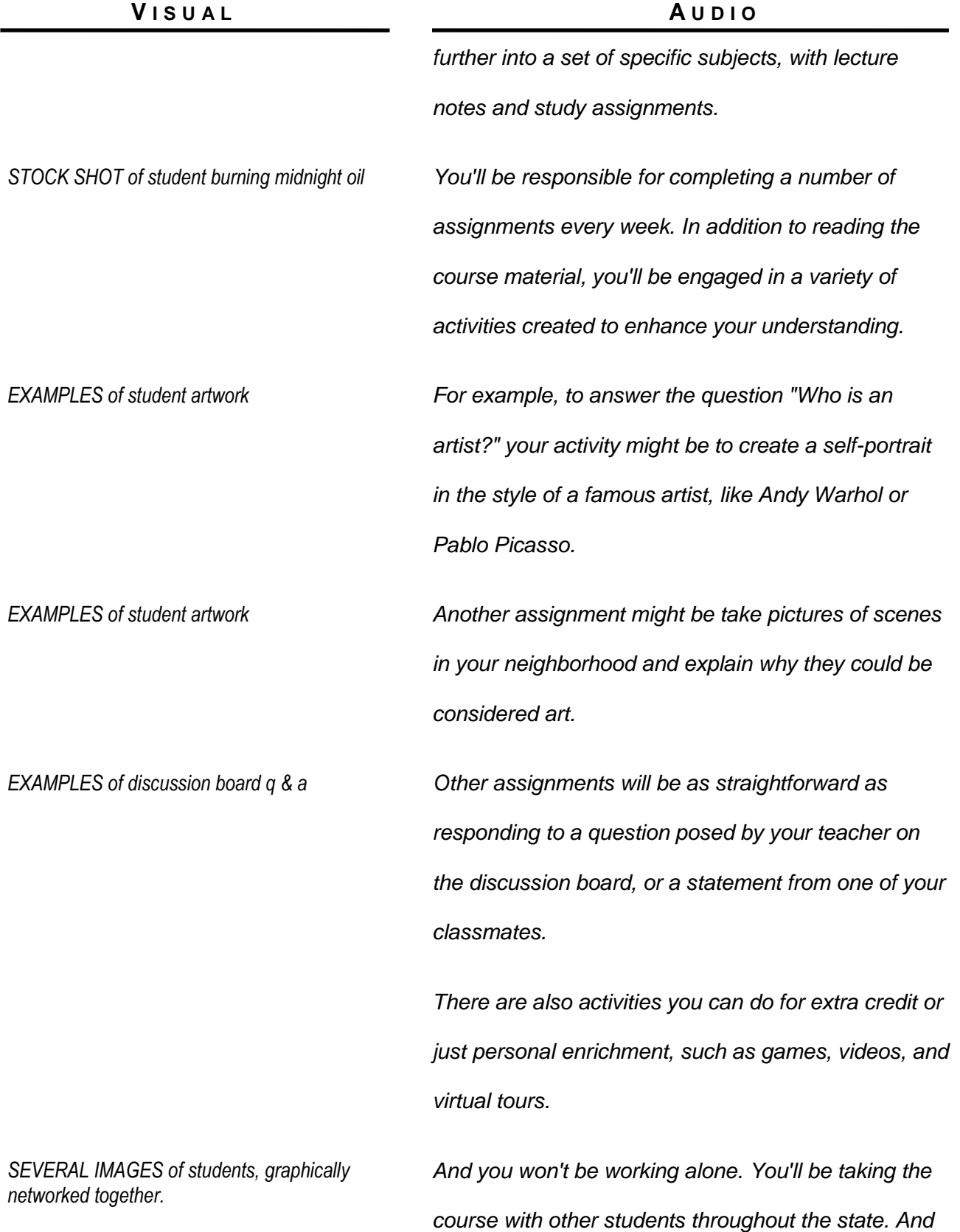

# **EYECON VIDEO** AISD PROVIDER Demo

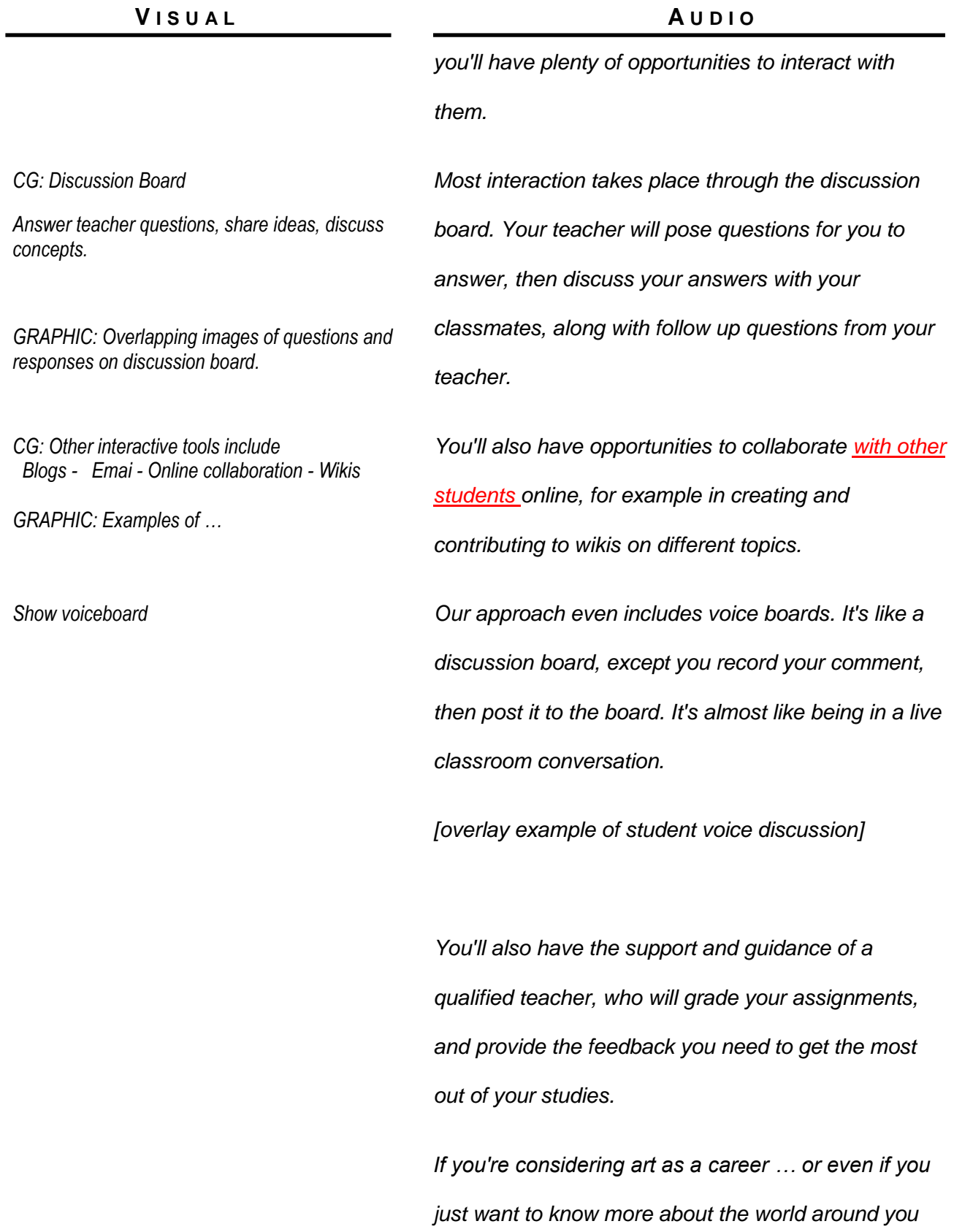

# **EYECON VIDEO** AISD PROVIDER Demo

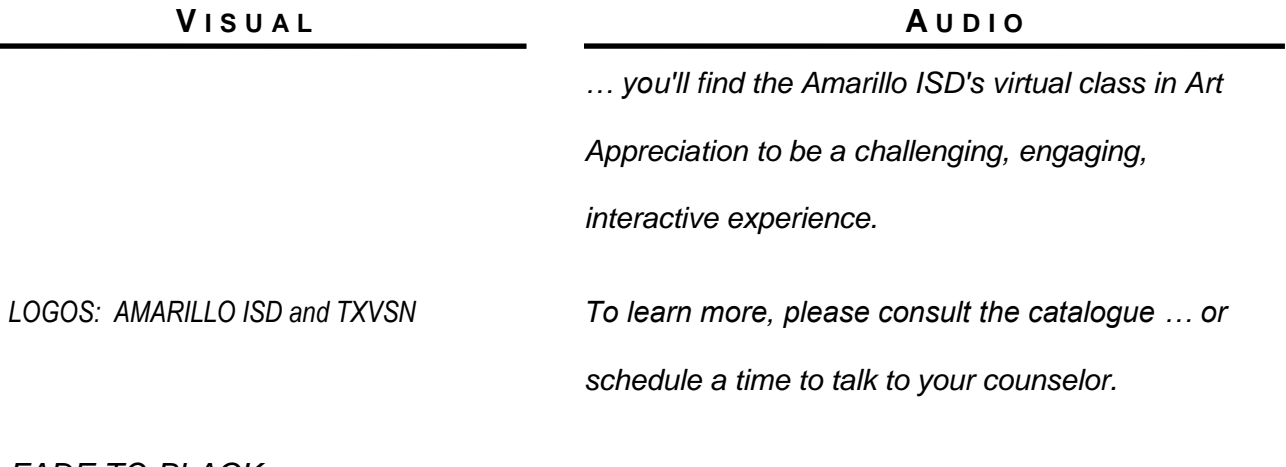

*FADE TO BLACK*